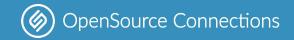

## Quick Quepid Qonversation

opensourceconnections.com

Eric Pugh - @dep4b epugh@opensourceconnections.com

ApacheCon 2022 Edition!

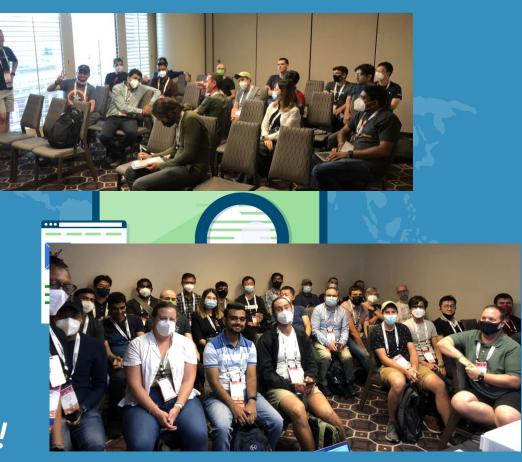

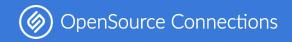

## This is why your search is broken!

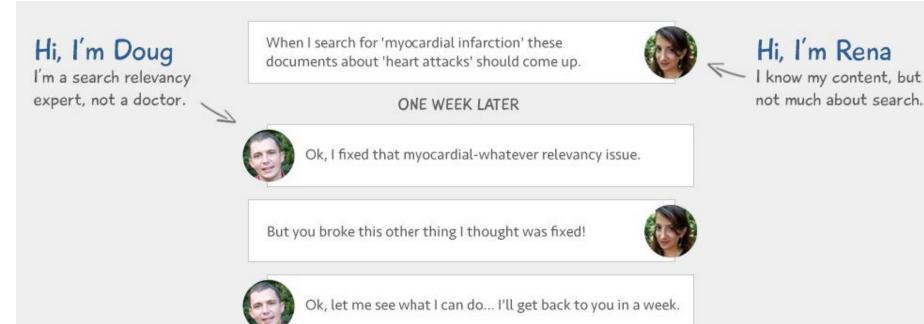

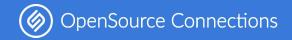

### A broken workflow!

- Our collaboration stinks
- Search testing is hard
- Iterations are slow

| Search       | n Rankings            |    |  |
|--------------|-----------------------|----|--|
| Jearch       | i Kankings            | 14 |  |
| ) 1          | N                     | *  |  |
| NO DI<br>REM | DN'T WE<br>OVE THIS?? | 5  |  |
| 1)           | www.w                 |    |  |

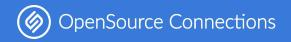

## **Enter Quepid**

## The Test-Driven Relevancy Dashboard

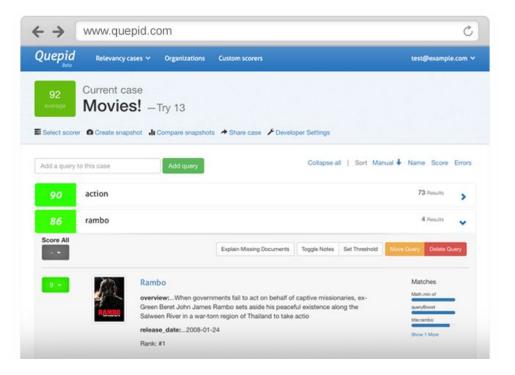

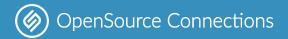

# Lets get our hands dirty with Quepid!

show your queries some 🖤

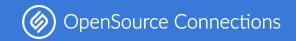

## A Brief History of Quepid

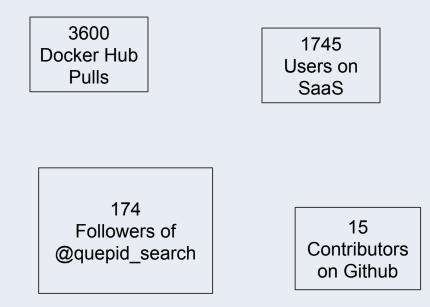

- Created by Doug Turnbull in 2012
- First <u>public mention</u> of Quepid Oct 2013
- Quepid SaaS launched Nov 2015
- <u>Containerized</u> in early 2016
- <u>nDCG</u> added in Feb 2018
- Open sourced in July 2019
- <u>9 Releases</u> in 2020

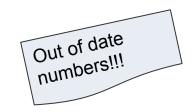

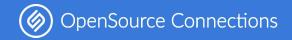

## Why is it called Quepid?

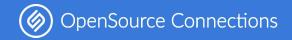

## Because it's to show your queries some love!

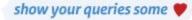

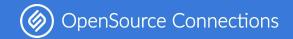

## What's with the frogs?

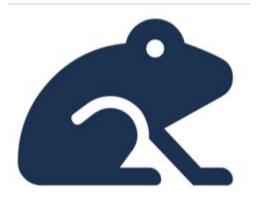

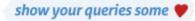

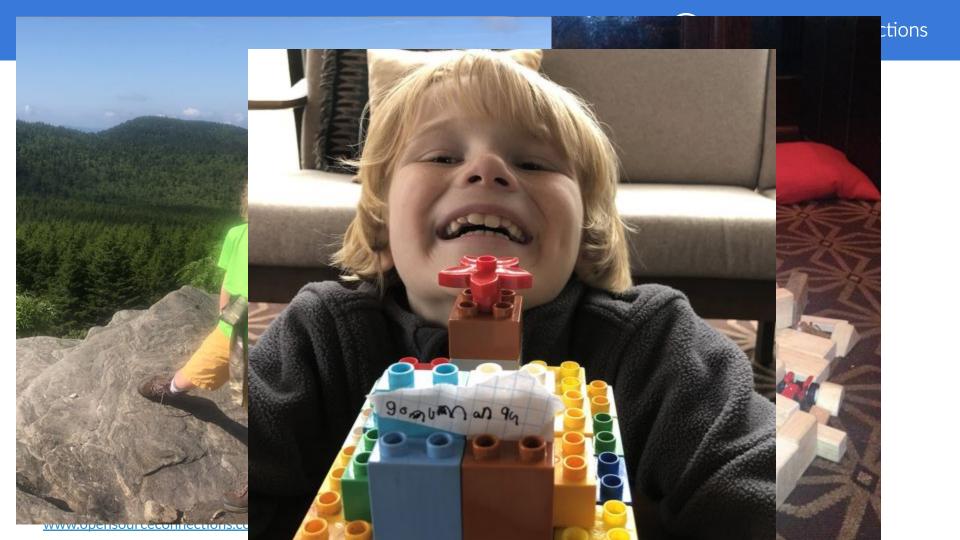

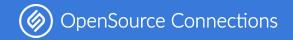

## Where next for Quepid?

- <u>https://github.com/o19s/quepid</u> for code
- Contribute moar notebooks!
- <u>www.quepid.com</u> for documentation
- Be part of <u>Relevance Slack</u> at <u>www.opensourceconnections.com/slack</u> and join **#quepid** channel.
- Take the <u>Think Like a Relevancy Engineer</u> course.

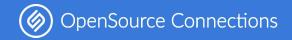

## Thank you.

Contact me at <u>epugh@opensourceconnections.com</u> and follow <u>@dep4b</u> and <u>@quepid\_search</u>.